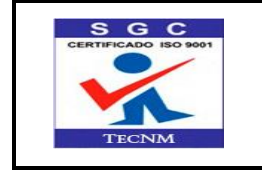

Formato para Solicitud de Visitas a Empresas | Código: TecNM-VI-PO-001-01

**Referencia a la Norma ISO 9001:2015 8.1, 8.5.1, 9.1.2 y 9.1.3 Página 1 de 2**

**Revisión: 0**

## **INSTITUTO TECNOLÓGICO DE \_\_\_\_\_\_\_\_(1)\_\_\_\_\_\_\_\_\_\_\_**

**Subdirección de \_\_\_\_\_\_\_\_\_\_\_\_\_\_(2)\_\_\_\_\_\_\_\_\_\_\_\_\_\_\_\_\_\_\_\_\_\_**

## **DEPARTAMENTO DE GESTIÓN TECNOLÓGICA Y VINCULACIÓN SOLICITUD DE VISITAS A EMPRESAS**

FECHA: \_\_\_\_\_\_\_\_\_\_ (3) \_\_\_\_\_\_\_\_\_\_\_ PERIODO ESCOLAR: \_\_\_\_ (4) \_\_\_\_\_\_\_

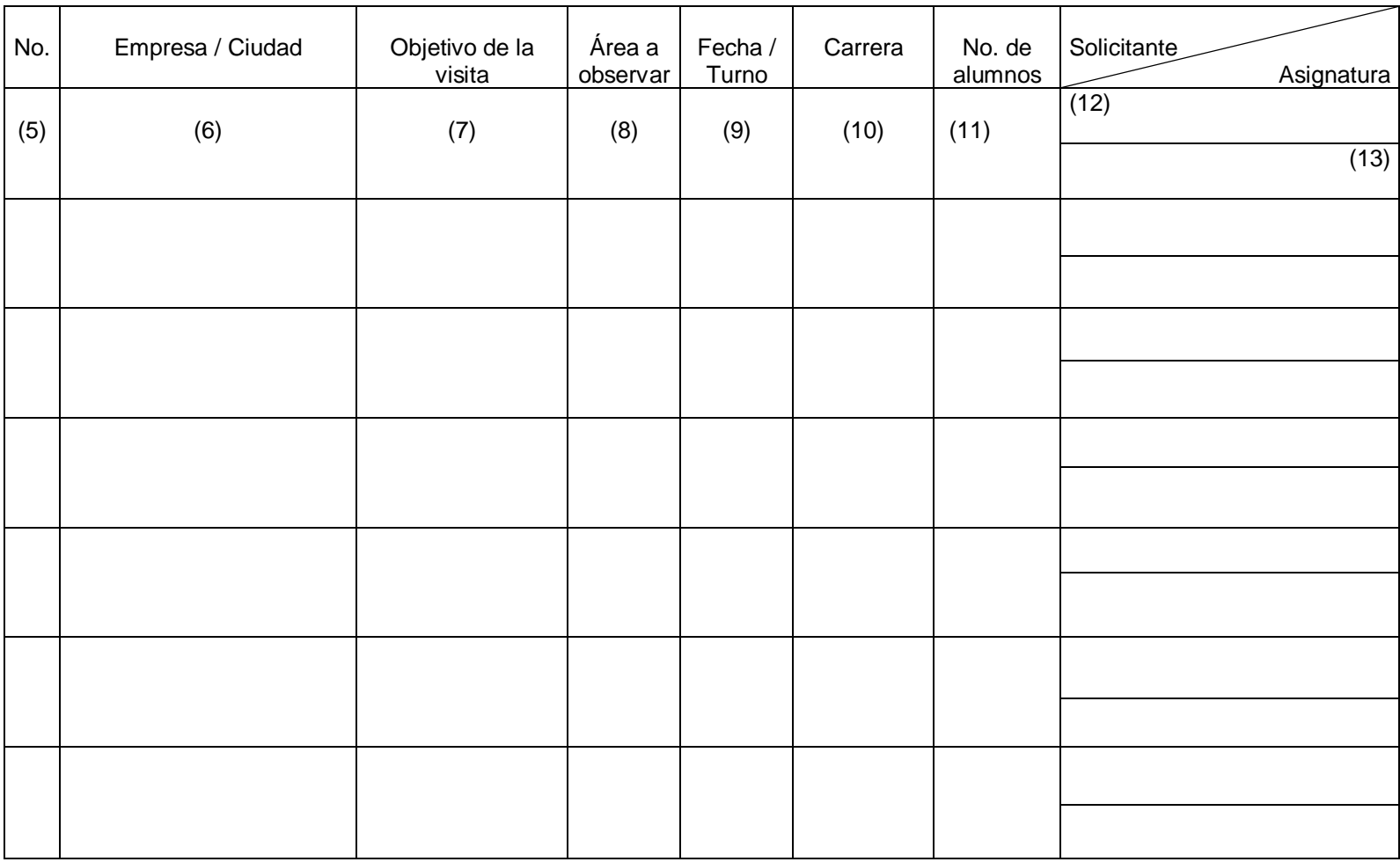

NOMBRE Y FIRMA JEFE DEL DEPTO. DE\_\_\_ (14) \_\_\_\_\_\_\_\_

c.c.p. Subdirección Académica c.c.p. Archivo.

Vo. Bo. (15) NOMBRE Y FIRMA SUBDIRECTOR ACADÉMICO

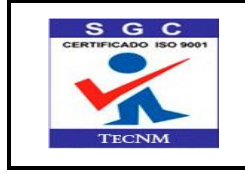

**Referencia a la Norma ISO 9001:2015 8.1, 8.5.1, 9.1.2 y 9.1.3 Página 2 de 2**

## **INSTRUCTIVO DE LLENADO**

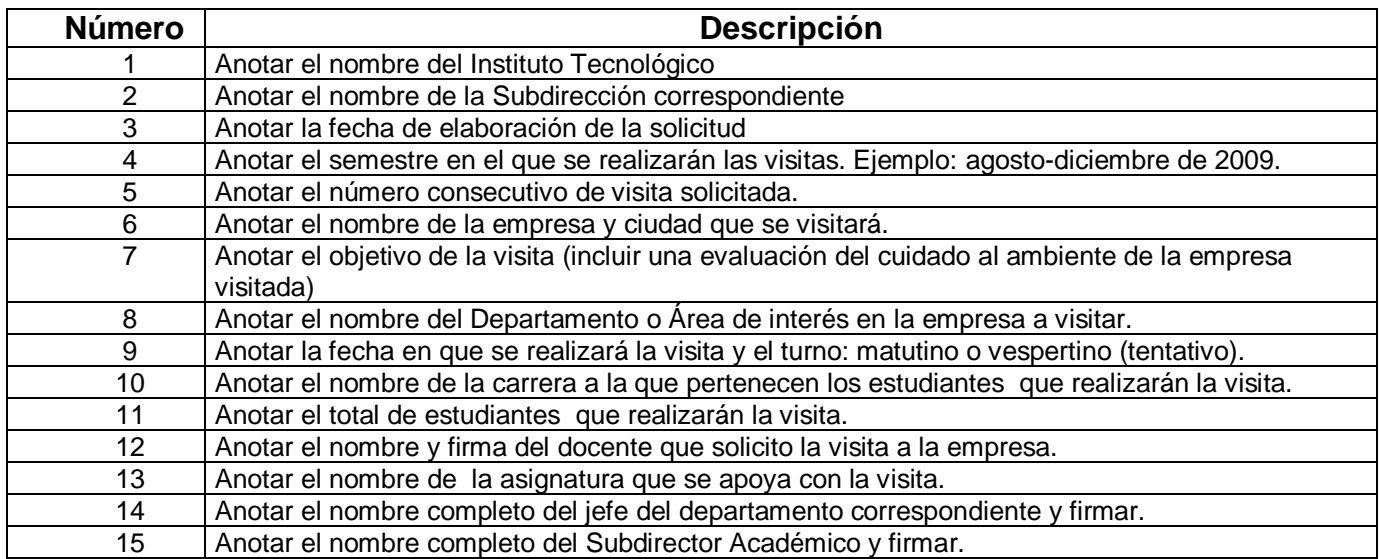